*λ Calculus*

# **Abstract**

This series of notes is intended as an introduction to the *λ*- calculus. But it is most likely a series of ramblings as I go about learning it as I intend to include all of my explorations in it as well. For example, I go over implementing a simple evaluator (and perhaps a better one later for practical use). This is a more revised and complete edition of my notes for the Math+ mentorship program hosted by the University of Toronto. With a special thanks to my mentor, Luke, and to Peter Selinger whose book on the topic is the source of much of this series.

## **Introduction**

## **Syntax**

The *λ*-calculus has a formal syntax which can be described using the following definitions. The first one is easier to understand but we might use the second one later.

**Definition 1.** *Given an infinite set, V, of variables, and let* Λ *be the set of all λ-expressions. Then:*

- *For*  $x \in V$ *, then*  $x \in \Lambda$
- *• For*  $M, N \in \Lambda$  *then*  $(MN) \in \Lambda$
- *For*  $x \in V$ *, and*  $M \in \Lambda$ *, then*  $\lambda x.M \in \Lambda$

**Definition 2.** *Given an infinite set V of variables. The set of all λ-terms,* Λ*, is given by the following BNF:*

$$
M, N ::= x \mid (MN) \mid \lambda x.M
$$

These might be too difficult to understand. So I will attempt to describe them in words. There are three kinds of *λ*-expressions.

- 1. *Variables.* The set *V* in the pervious definitions. For example *x*, *y*, etc.
- 2. *Combinators/Functions.*A function, it takes an input and returns some value based on it. Denoted by *λ*[args]*.*[expr]. For example *λx.x*.
- 3. *Applications.* Applying two *λ* expressions to eachother. Denoted by *MN*. For example (*λx.x*) (*λy.y*).

# **Evaluation**

Before we can get to any of the interesting aspects of the *λ*-calculus, we must learn how to evaluate *λ*-expressions. We'll go over that in this section and — by taking a page out of Gerald Sussman's book implement an evaluator to do these for us.

### *α*-equivalence

We wish to see whether two *λ*-terms are equal or not. In traditional mathematics we might say that two functions with identical domains and codomains are equal. However in the *λ*-calculus we have no such concepts. So we have to compare the rules by which our input is manipulated into our desired output. If this is identical in two *λ*-terms, then we can say that they are equal. Let such an operator be called *α*-equivalence.

**Definition 3.** *An occurance of a variable, x, in λx.N is said to be bound. And the corresponding λx is called a binder. A variable that's not bound is called free. The set of all free variables of a term is defined as below:*

- $FV(x) = \{x\},\$
- $\bullet$  *FV*(*MN*) = *FV*(*M*) ∪ *FV*(*N*)*,*
- $FV(\lambda x.M) = FV(M) \setminus \{x\}$

If we attempt to formally define this concept, we quickly reach a problem. *λx.x* and *λy.y* are clearly expressing the same rule. Which is to say that they only differ in their bound variable. Informally we may call two *λ*-terms that only differ in their bound variables to be *α*-equivalent. This too, is hard to define formally. We need a *renaming* operation to account for differing bound variables. Such an operation is defined as follows.

**Definition 4.** For some variables x and y, and a term  $M$ .  $M\{y/x\}$ *renaming x as y– is as follows:*

- *• x*{*y*/*x*} ≡ *y*
- $z\{y/x\} \equiv z$  *if*  $x \neq z$
- $(MN){\gamma x} \equiv (M{\gamma x})(N{\gamma x})$
- $(\lambda x.M)\{\gamma/x\} \equiv \lambda z.(M\{\gamma/x\})$  *if*  $x \neq z$

Now we are fully capable of defining *α*-equivalence. The following is essentially a formal writing of our previous definition.

**Definition 5.**  $\alpha$ -equivalence is the smallest conguent relation  $=_{\alpha}$  on  $\lambda$ *terms, such that for all terms M and all variables*  $y \notin M$ *,* 

$$
\lambda x.M =_{\alpha} \lambda y. (M\{y/x\})
$$

## *β*-reduction

In the previous section, we defined a renaming operation to replace a variable in a *λ*-term. Which in turn allowed us to define what it means for two *λ*-terms to be equal to one another. In this section we wish to discuss how we might simplify *λ*-expressions. Lets call this *β*-reduction.

In normal mathematics, evaluating  $f(x) = x^2$  at  $x = a$  is quite simple. You substitute all instances of *x* with *a* and calculate the results. Unlike last time, this works in the *λ*-calculus as well. So before we can

formally define *β*-reduction, we must first define substitution, which allows us to replace a variable by a *λ*-term. There are two problems with defining such an operation.

- 1. We should only replace *free* variables. The names of bound variables are out of our scope and should not be changed. For exam- $\operatorname{ple} x(\lambda x y.x)[N/x]$  is  $N(\lambda x y.x)$  and not  $N(\lambda x y.N)$
- 2. We need to avoid unintended "capture" of free variables. For example, let  $M \equiv \lambda x. yx$  and  $N \equiv \lambda z. xz$ . Note that *x* is free in *N* but bound in *M*. If we do  $M[N/y]$  naively we get  $\lambda x.Nx =$ *λx.*(*λz.xz*)*x*. However, since *x* is bound only to *M*, the *x* in *M* and the *x* in *N* are not the same. So we must rename the bound variables before the substitution.

$$
M[N/y] = (\lambda x'.yx')[N/y] = \lambda x'.Nx' = \lambda x'.(\lambda z.xz)x'
$$

**Definition 6.** *The substitution of N for free occurances of x in M, in symbols M*[*N*/*x*]*, is defined as follows:*

- $x[N/x] \equiv N$
- *• y*[*N*/*x*] ≡ *y if x* ≠ *y*
- $(MP)[N/x] \equiv (M[N/x])(P[N/x])$
- *•* (*λx.M*) [*N*/*x*] ≡ *λx.M*
- $\bullet$  ( $\lambda y.M$ )  $[N/x] \equiv \lambda y.(M[N/x])$  *if*  $x \neq y$  *andy*  $\notin FV(N)$
- $(\lambda y.M)[N/x] \equiv \lambda y'$ .  $(M{y'/y}[(N/x])$  *if x* ≠ *y, y* ∉ *FV* (*N*) *and y* ′ *is fresh*

A term of the form (*λx.M*)*N* is called a *β-redex*. It reduces to  $M[N/x]$ , which is called the *reduct*. A  $\lambda$ -term without any  $\beta$ -redexs is in *β-normal form.* For example:

$$
(\lambda x.y)((\lambda z.zz)(\lambda w.w)) \to_{\beta} (\lambda x.y)((\lambda w.w)(\lambda w.w)\to_{\beta} (\lambda x.y)(\lambda w.w)\to_{\beta} y
$$

And since *y* has no redexes it is in normal form. We could've also just looked at *λx.y* and realized that all the arguments are uselss. The key take aways are (1) reducing a redex can create new redexes, (2) reducing a redex can delete some other redexes, (3) the number of steps can vary. However, not all terms evaluate to a normal form. Some can just keep reducing forever without reaching a normal form.

If  $\widetilde{M}$  and  $M'$  are terms such that  $M \twoheadrightarrow_{\beta} M'$  and if  $M'$  is in normal form we say that  $M$  evaluates to  $M'.$  Now we are able to formally define *β*-reduction.

**Definition 7.** *We define single-step β-reduction to be the smallest relation* →*<sup>β</sup> on terms satisfying:*

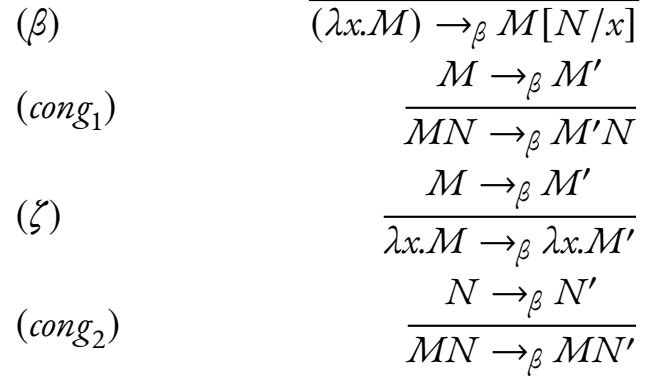

 $\mathbf{Definition 8.} \ \mathit{We} \ \mathit{write} \ M \twoheadrightarrow_{\beta} M' \ \mathit{if} \ M \ \mathit{reduces} \ \mathit{to} \ M' \ \mathit{in} \ \mathit{zero} \ \mathit{or} \ \mathit{more}$ 

*steps. Formally,*  $\rightarrow$ <sup>*β*</sup> *is defined to be the reflexive transitive closure of*  $\rightarrow$ <sup>*β*</sup>, *i.e., the smallest reflexive transitive relation containing*  $\rightarrow$ *β.* 

And by allowing →*<sup>β</sup>* to be symmetric, we can define *β*-equivalence.

**Definition 9.** We write  $M =_\beta M'$  if  $M$  can be transformed into  $M'$ *by zero or more reduction steps and/or inverse reduction steps. Formally.*  $=$ <sup>*g*</sup> *is defined to be the reflec symmetric transitive closure of*  $\rightarrow$ *β.* 

## **Reperesenting Data**

This chapter is an outline of how you might represent data in the *λ*calculus. Two types, booleans and the natural numbers are presented here. For more, check the appendices.

#### **BOOLEANS**

Booleans are quite simple to implement in the *λ*-calculus. We want to find "switches" in the *λ*-calculus. Functions that can only be in two states. For example, function that takes two arguments, must either return the first, or the second. So let's define  $T = \lambda xy.x$  and  $F = \lambda xy.y$ .

Using these simple definition we can build our familiar logic gates. For example, the not function reverses it's input. And since we can pick what we return using **T** and **F**, it is quite easy to define not.

#### $\text{not} = \lambda a \cdot a \text{FT}$

*a* is either **T**, or **F**. If *a* is **T**, then we want to let our first argument to *a* be **F** (since **F** is the inverse of **T**). And if *a* is equal to *F*, our second argument should be **T**.

**Exercise 1.** *Find and, or functions that work with our representation of booleans.*

**Exercise 2.** *Find an alternative encoding for booleans. Find the corresponding logic gates.*

**Exercise 3.** *Implement three-valued logic* [1](#page-7-0) *in the λ-calculus.*

#### natural numbers

The implementation of the natural numbers is very similar to the peano axioms. It is merely the application of a function multiple times.

**Definition 10.** *A number,*  $n \in \mathbb{N}$ , *is represented in the*  $\lambda$ *-calculus as a function that applies it's first argument n times to the next. Such numbers are called Church Numerals. For example:*

$$
0 = \lambda so.s
$$
  
\n
$$
1 = \lambda so.so
$$
  
\n
$$
2 = \lambda so.s(so)
$$
  
\n
$$
3 = \lambda so.s(s(so))
$$
  
\n
$$
4 = \lambda so.s(s(s(o)))
$$
  
\n
$$
n = \lambda so.sn(o)
$$

We can also define a " $f(x) = x+1$ " function. Also called a successor function. Remember that adding one is the samething as applying *s* to *o* one more time in *λso.s<sup>n</sup>* (*o*).

**Theorem 1** (Successor Function)**.** *Let S* = *λfmx.m*(*fmx*)*. For all*  $Church numerals N = \lambda so.s<sup>n</sup>(o), SN = \lambda so.s<sup>n+1</sup>(o).$ 

<span id="page-7-0"></span><sup>&</sup>lt;sup>1</sup>[Logic with three values instead of two.](https://en.wikipedia.org/wiki/Three-valued_logic)

*Proof.* This is a simple induction proof. Our base case is  $(\lambda fmx.m(fmx))(\lambda)$  $\lambda$ *mx.m*( $(\lambda$ so.o)*mx*)  $\rightarrow$ <sub>*β*</sub>  $\lambda$ *mx.mx* which is equal to 1. Then our inductive step is:

$$
(\lambda fmx.m(fmx))(\lambda so.s^{n}(o)) \rightarrow_{\beta} \lambda mx.m((\lambda so.s^{n}(o))mx)
$$

$$
\rightarrow_{\beta} \lambda mx.m(m^{n}(x))
$$

$$
\rightarrow_{\beta} \lambda mx.m^{n+1}(x)
$$

Q.E.D.

**Exercise 4.** *(a) Prove*  $\lambda$ *nmfx.nf*  $(mfx)$  *is addition. (b) Prove that*  $MN \rightarrow_{\beta}$  $M \times N$ . (c) Prove that  $\lambda n m f.n(mf)$  is multiplication.

Let's also cover how we might use booleans in combination with church numerals. For example, let's define a function that will return **T** if it's input is 0.

**Theorem 2.** *The function* **zero**? =  $\lambda nxy.n(\lambda x.y)x$  *will return* **T** *iff n* = *λso.o.*

*Proof.* The key here is to realize that if *n* is *λso.o*, then it will ignore *λx.y* and return *λxy.x* which is what we want. However if *x* is not 0, it will apply *λx.y* to *x* a number of times, which won't matter because *λx.y* returns *y* regardless of it's argument. Meaning that the output of the whole function would be *λxy.y* which is also what we want. Q.E.D.

**Exercise 5.** *Prove theorem 2 inductively.*

**Exercise 6.** *Create an equality combinator that will return T iff it's two arguments are equal Church numerals. And F if otherwise.*

**Exercise 7.** *(a) Implement a pair data structure in the λ-calculus with functions to retrieve each element of the pair. (b) Implement the integers in the λ-calculus along with the appropriate functions (*+*,* −*, etc...) (c) Implement the rationals in the λ-calculus along with all apropriate functions.*

- *Solution.* (a) Our **pair** data structure is: **pair** = *λpqc.cpq*. To retrieve the first element, we can use the **fst** function:  $\mathbf{fst} = \lambda p.p \mathbf{T}$ and we can use the **snd** function to retrieve the second element:  $\mathbf{snd} = \lambda p.p.\mathbf{F}.$ 
	- (b) Integers are simply signed naturals. Therefore we will use a pair to represent them. **int** =  $\lambda sn.$  (**pair** *sn*). Where *s* is the sign and *n* is a natural number.
	- (c) Rationals are defined as  $\{ \frac{p}{q} \}$  $\left\{\frac{p}{q} \mid \forall p, q \in \mathbb{Z}\right\}$  . and so we can represent them as pairs. **rat** =  $\lambda nd$ . (**pair** *nd*). Where *n* is the numerator and *d* is the denominator.

Q.E.D.

## **Fixed Points and Recursion**

**Definition 11.** *A fixed-point*, *is some x*, *such that*  $f(x) = x$ . In  $\lambda$ *calculus notation, this would be*  $FX =_{a} X$ .

**Theorem 3**(Turing Fixed-Point Combinator)**.** *In the untyped λ-calculus, every term, F, has a fixed point.*

*Proof.* Let  $A = \lambda xy. y(xx)$ , and define  $\Theta = AA$ . Suppose F is any

 $\lambda$ -term, and let  $N = AAF = \Theta F$ . Therefore:

$$
N = \Theta F
$$
  
=  $(\lambda xy.y(xxy))AF$   
 $\rightarrow_{\beta} F(AAF)$   
=  $FN$ 

Θ is known as the *Turing Fixed Point Combinator*. Q.E.D.

Fixed points are rather powerful tools. Finding a fixed point is equivalent to solving the equation  $x = f(x)$ . And since we can do it with any function, we can solve the stated equation for all *λ*-terms. For example, the factorial function is usually defined recursively as follows:

$$
factorial(0) = 1
$$
  
factorial(*n*) = *n* × factorial(*n* – 1)

The equivalent *λ*-term would then be

$$
fact = \lambda n. \text{if} (\text{zero? } n) 1 (* n (\text{fact} (\text{pred } n)))
$$

However, since fact is defined in terms of itself, we don't really know what it *really* is. So we can use the fixed-point combinator to deduce it. Notice that:

$$
fact = (\lambda fn. \textbf{if} (\textbf{zero? } n) 1 (* n (f (\textbf{pred } n)) \textbf{fact})
$$

Meaning that fact is a fixed-point of  $(\lambda f n \cdot \mathbf{if}(\text{zero? } n) 1 (\ast n (f(\text{pred } n)))$ , or in other words,  $\mathbf{fact} = \Theta(\lambda fn.\mathbf{if}(\mathbf{zero} : n) \mathbf{1} (* n \ (f(\mathbf{pred } n)))$ 

**Exercise 8.** *Implement the fibonacci numbers in the λ-calculus. They*  $\alpha$ *re* defined as follows:  $F_0 = 0$ ,  $F_1 = 1$ ,  $F_n = F_{n-1} + F_{n-2}$ .

*Solution.* As we have done before, we can write an equation for **fib** in terms of itself, then we can use the Turing combinator to solve for **fib**.

$$
\mathbf{fib} = \lambda n. \mathbf{if} (\mathbf{zero}: n) 0(\mathbf{if} (\mathbf{zero}: (\mathbf{pred} \ n))1
$$

$$
(+ (\mathbf{fib} (\mathbf{pred} \ n)) (\mathbf{fib} (\mathbf{pred} \ (\mathbf{pred} \ n))))
$$

And solving for **fib** gives us

Θ(*λn.***if**(**zero**? *n*)0(**if**(**zero**?(**pred** *n*))1  $(+ (f (pred n)) (f (pred (pred n)))))$ 

```
Q.E.D.
```
**Exercise 9.** *Implement a test for primality in the λ-calculus. Including any functions not yet defined.*